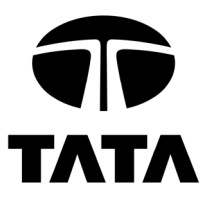

# **R1 05 80 04 Technische Richtlijn**

Tata Steel voorschriften voor Inventor

Auteur : A.J.G. van Velzen

Uitgave : Mei 2022

Versie : 6.0

Bestemd voor locatie IJmuiden

De laatste versie is [hier](https://www.tatasteeleurope.com/nl/gezondheid-en-veiligheid/toegang-en-veiligheid-ijmuiden/voorschriften) opvraagbaar.

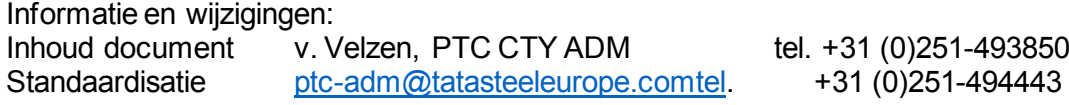

Sensitivity: general

#### **TATA STEEL**

**Projects and Technical Consultancy / Asset Data Management** Address code 3H-17, PO Box 10.000, 1970 CA IJmuiden, The Netherlands T: +31 (0) 251 494443 (direct)E: ptc-adm@tatasteel.com

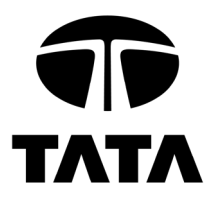

Blanco pagina

Sensitivity: general

#### **TATA STEEL**

**Projects and Technical Consultancy / Asset Data Management** Address code 3H-17, PO Box 10.000, 1970 CA IJmuiden, The Netherlands T: +31 (0) 251 494443 (direct)E: ptc-adm@tatasteel.com

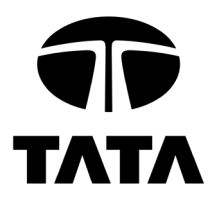

## Inhoud:

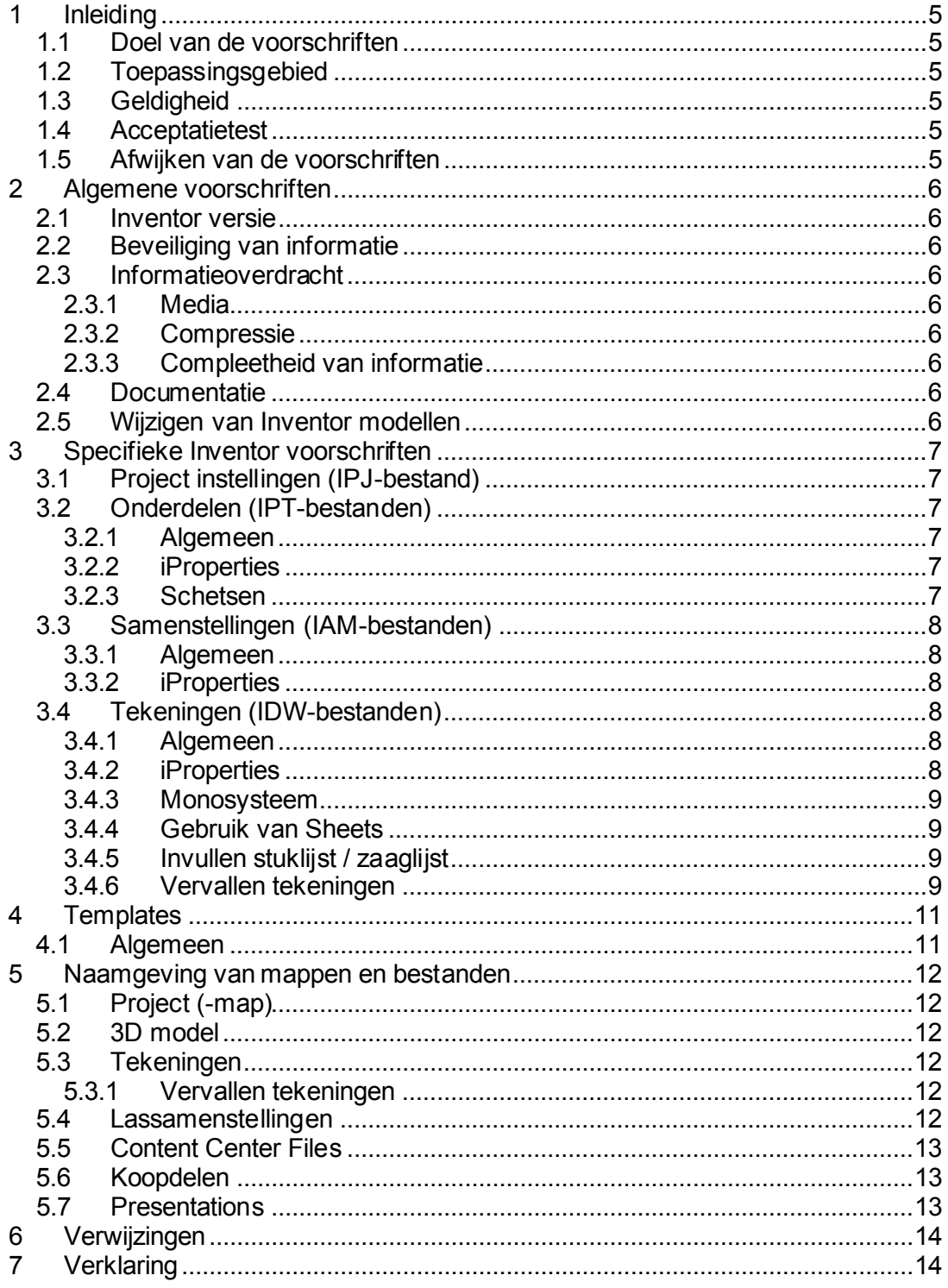

Sensitivity: general

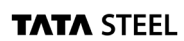

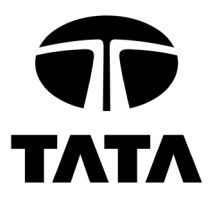

Blanco pagina

Sensitivity: general

#### **TATA STEEL**

**Projects and Technical Consultancy / Asset Data Management** Address code 3H-17, PO Box 10.000, 1970 CA IJmuiden, The Netherlands T: +31 (0) 251 494443 (direct)E: ptc-adm@tatasteel.com

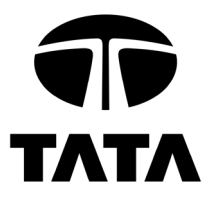

# **1 Inleiding**

## *1.1 Doel van de voorschriften*

Deze voorschriften hebben ten doel:

- Het bewerkstelligen van een uniforme werkwijze in het gebruik van Autodesk Inventor voor Tata Steel (locatie IJmuiden), zodanig dat alle 3D modellen en 2D tekeningen middels standaard procedures gearchiveerd kunnen worden.
- Het reduceren van uitwisselingsproblemen.

Naast deze richtlijn gelden ook altijd de Algemene Tekenvoorschriften zoals vastgelegd in Technische Richtlijn R1058001.

## *1.2 Toepassingsgebied*

Deze richtlijn geldt voor alle personen en bedrijven die Inventor modellen en tekeningen vervaardigen voor Tata Steel (locatie IJmuiden), alsook voor alle onderleveranciers.

# *1.3 Geldigheid*

Deze richtlijn vervangt alle eerdere versies.

## *1.4 Acceptatietest*

- Bij aanvang van het werk dient de leverancier een set testbestanden te leveren.
- Deze testbestanden dienen representatief te zijn voor het te leveren pakket.
- Indien door onderleveranciers Inventor modellen vervaardigd worden dienen ook deze ter acceptatie aangeboden te worden.
- De testbestanden dienen conform de bepalingen van deze richtlijn te zijn vervaardigd.
- De testbestanden zullen na acceptatie door de CAD supportafdeling van Tata Steel worden gebruikt als referentiedocumenten.

## *1.5 Afwijken van de voorschriften*

Indien het, in uitzonderlijke situaties, noodzakelijk is om af te wijken van deze voorschriften is dit alleen toegestaan na overleg met en na schriftelijke toestemming van de CAD supportafdeling van Tata Steel.

#### **TATA STEEL**

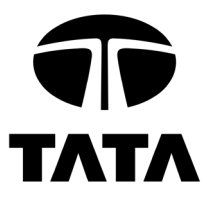

# **2 Algemene voorschriften**

# *2.1 Inventor versie*

Inventor modellen dienen met Inventor versie 2022 vervaardigd te worden.

## *2.2 Beveiliging van informatie*

De leverancier is verantwoordelijk voor het beveiligen en beheren van de digitale informatie.

Na het inleveren van de bestanden bij Tata Steel moet bij de leverancier de digitale informatie bewaard en beveiligd worden totdat Tata Steel gemeld heeft dat de bestanden verwerkt zijn.

## *2.3 Informatieoverdracht*

### **2.3.1 Media**

Inventor modellen dienen op één van de volgende informatiedragers geleverd te worden:

- CD-ROM / DVD-ROM (voorkeur)
- USB memory stick

## **2.3.2 Compressie**

Modellen mogen niet gecomprimeerd ingeleverd worden.

## **2.3.3 Compleetheid van informatie**

Inventor projecten dienen compleet opgeleverd te worden (zonder unresolved references) en geschoond van onnodige en overbodige bestanden zoals oude versies (OldVersions map) en lockfile.lck bestanden.

## *2.4 Documentatie*

Bij de levering van Inventor modellen dient, in een begeleidend Excel-bestand, de voor de verwerking bij Tata Steel benodigde metadata verstrekt te worden. Een template hiervoor wordt door Tata Steel verstrekt.

## *2.5 Wijzigen van Inventor modellen*

Inventor modellen die door Tata Steel ter wijziging worden aangeboden mogen uitsluitend met Inventor gewijzigd worden. Conversie naar andere systemen is niet toegestaan.

De te wijzigen tekeningen worden door Tata Steel ter beschikking gesteld, het gebruik van de eventueel bij de leverancier nog aanwezige bestanden is niet toegestaan.

Sensitivity: general

#### **TATA STEEL**

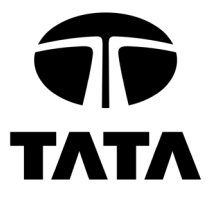

# **3 Specifieke Inventor voorschriften**

## *3.1 Project instellingen (IPJ-bestand)*

- Alle projectgerelateerde bestanden, inclusief standaard onderdelen dienen zich in de project map te bevinden.
- Unique File Names = YES

## *3.2 Onderdelen (IPT-bestanden)*

### **3.2.1 Algemeen**

- De opbouw van een onderdeel in Inventor dient zoveel mogelijk overeen te komen met de wijze waarop het onderdeel gefabriceerd zal worden.
- Toleranties en passingen dienen bij voorkeur vastgelegd te worden in de schets(en) of de features in het 3D onderdeel zodat deze automatisch in de 2D tekening overgenomen kunnen worden en bij wijziging van de tekening niet verloren gaan.
- Voor gatenpatronen dient gebruik gemaakt te worden van de Pattern-features.

### **3.2.2 iProperties**

Ten behoeve van het automatisch invullen van het tekeninghoofd en de stuklijst van de tekening dient gebruik gemaakt te worden van de volgende iProperties:

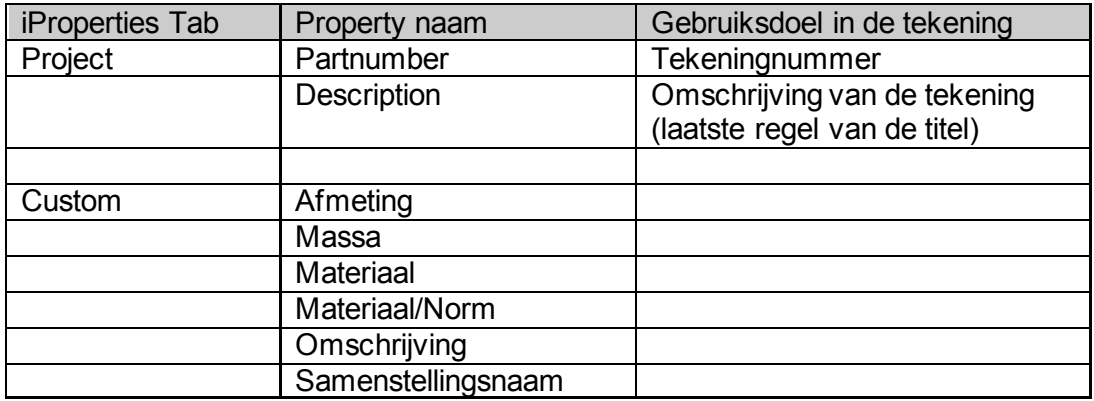

#### **3.2.3 Schetsen**

- Schetsen dienen volledig bepaald te zijn (fully constrained).
- Schetsen dienen vastgelegd te worden met de bematingen die later ook in de tekening nodig zijn.
- Voor gaten en afrondingen dient gebruik gemaakt te worden van de daarvoor bestemde part features en niet van cirkels en bogen in de schets.

Sensitivity: general

#### **TATA STEEL**

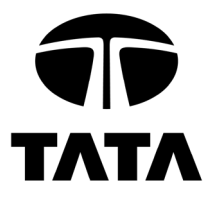

## *3.3 Samenstellingen (IAM-bestanden)*

### **3.3.1 Algemeen**

- Per installatie/machine dienen in overleg met Tata Steel referentievlakken en punten bepaald te worden.
- Werkvlakken (Work Planes) dienen voorzien te worden van namen waarmee de functie van de werkvlakken wordt duidelijk gemaakt.
- Om inconsistentie bij wijzigingen te voorkomen dienen constraints bij voorkeur op werkvlakken aangebracht te worden en niet "face to face".

### **3.3.2 iProperties**

Ten behoeve van het automatisch invullen van het tekeninghoofd en de stuklijst van de tekening dient gebruik gemaakt te worden van de volgende iProperties:

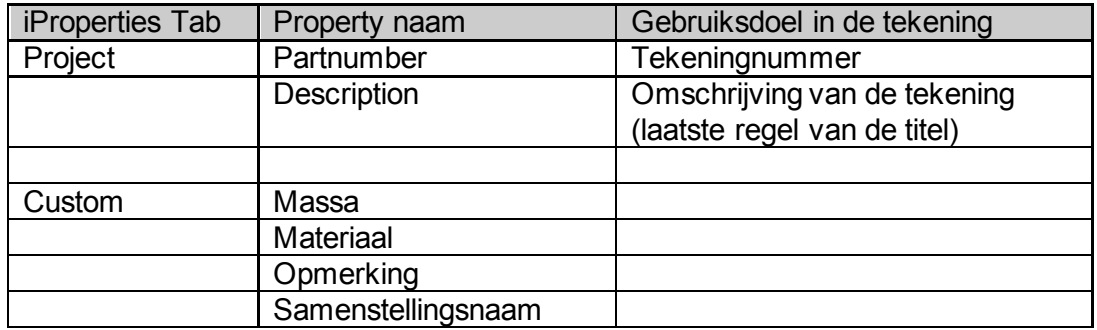

## *3.4 Tekeningen (IDW-bestanden)*

### **3.4.1 Algemeen**

Bematingen dienen zoveel mogelijk over genomen te worden uit de 3D onderdelen of samenstellingen.

## **3.4.2 iProperties**

Het tekeninghoofd van de tekening wordt deels automatisch ingevuld met een aantal iProperties vanuit het 3D onderdeel of de 3D samenstelling (zie boven). Voor het invullen van overige velden dienen de volgende iProperties van de tekening ingevuld te worden:

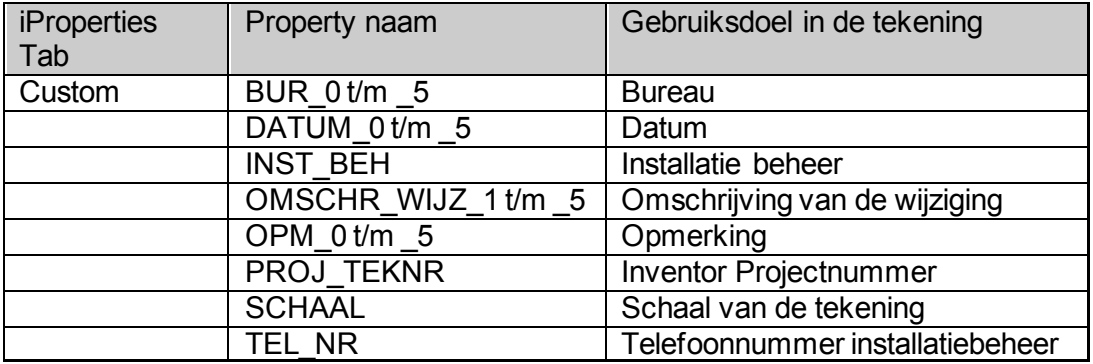

Sensitivity: general

#### **TATA STEEL**

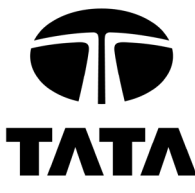

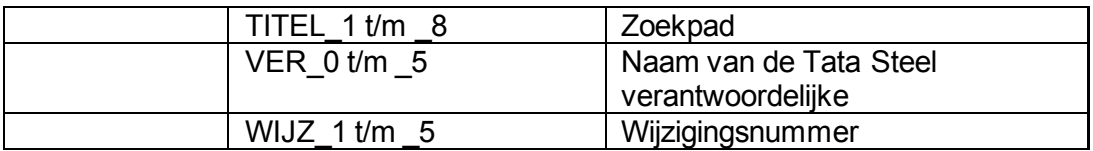

Voor het invullen van gegevens m.b.t. wijzigingen dienen de hiervoor aanwezige Custom iProperties ingevuld te worden.

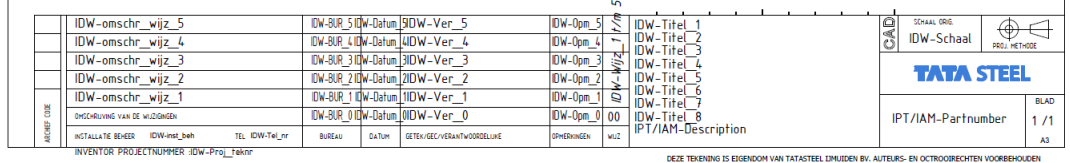

### **3.4.3 Monosysteem**

Voor onderdeeltekeningen dient het zogenaamde monosysteem gehanteerd te worden. Per tekening mag slechts naar één 3D onderdeel verwezen worden.

### **3.4.4 Gebruik van Sheets**

Tussen een onderdeel (ipt) of samenstelling (iam) en het bijbehorende tekeningbestand (idw) dient een één op één relatie te bestaan. Indien het nodig is om van een onderdeel of samenstelling meerdere tekeningen te maken dan dient dit binnen één IDW-bestand te gebeuren middels het aanmaken van meerdere bladen (sheets).

Het gebruik van multisheet A0 en A1-tekeningen dient zoveel mogelijk vermeden te worden.

### **3.4.5 Invullen stuklijst / zaaglijst**

Voor het invullen van stuklijst en zaaglijst dient gebruik gemaakt te worden van de daarvoor in Inventor beschikbare functionaliteit.

#### **3.4.6 Vervallen tekeningen**

Tekeningen die als gevolg van een wijziging van het project komen te vervallen dienen voorzien te worden van een "Vervallen"-stempel en te worden opgeleverd met inachtneming van de daarvoor geldende naamgevingsconventies. De "Vervallen"-stempel is als sketched symbol beschikbaar in het Tata Steel template.

Sensitivity: general

#### **TATA STEEL**

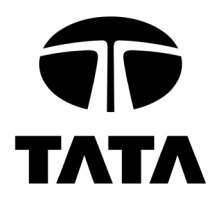

Sensitivity: general

#### **TATA STEEL**

**Projects and Technical Consultancy / Asset Data Management** Address code 3H-17, PO Box 10.000, 1970 CA IJmuiden, The Netherlands T: +31 (0) 251 494443 (direct)E: ptc-adm@tatasteel.com

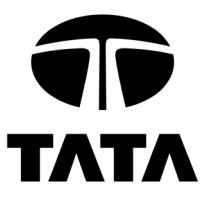

# **4 Templates**

## *4.1 Algemeen*

- Alle Inventor modellen en tekeningen dienen vervaardigd te worden op basis van de door Tata Steel ter beschikking gestelde templates.
- De templates zijn voorzien van Custom iProperties ten behoeve van de invulling van het tekeninghoofd en de stuklijst (of zaaglijst).
- De in de templates aanwezige stijlen mogen niet gewijzigd worden. Aanvullingen zijn wel toegestaan.

Sensitivity: general

**TATA STEEL** 

**Projects and Technical Consultancy / Asset Data Management** Address code 3H-17, PO Box 10.000, 1970 CA IJmuiden, The Netherlands T: +31 (0) 251 494443 (direct)E: ptc-adm@tatasteel.com

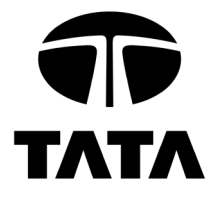

# **5 Naamgeving van mappen en bestanden**

# *5.1 Project (-map)*

Een Inventor project krijgt een Tata Steel tekeningnummer en revisienummer.

- Projectnaam : <tekeningnummer(6 pos)>-<revisienummer(3 pos)>.ipj
- Mapnaam : <tekeningnummer>-<revisienummer>
- Bijvoorbeeld : ……\A12345-001\....

## *5.2 3D model*

- De mappenstructuur van het 3D model is vrij in te delen echter.
- Bij kleine projecten bij voorkeur een eenvoudige structuur van mappen per soort bestand (parts, assemblies), bij grotere projecten bij voorkeur een structuur conform de installatiestructuur.<br>Bestandsnaam : parts
- : parts : <br>
: samenstellingen : <tekeningnummer (6 pos)>.ian :  $\leq$  tekeningnummer (6 pos) $>$  iam
- Géén revisienummer in de bestandsnaam.
- Voorbeeld:

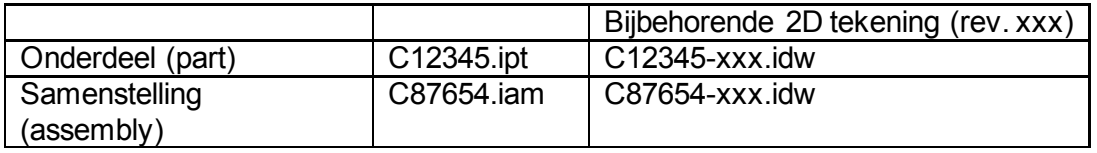

## *5.3 Tekeningen*

- Alle tekeningen van het project dienen zich in één map te bevinden, genaamd Drawings, op het hoogste niveau in de projectmap ( ... \<projectmap>\ Drawings).
- Tekeningen dienen in IDW-formaat geleverd te worden.
- Bestandsnaam :<tekeningnummer (6 pos)>-<revisienummer (3 pos)>.idw
- Alle tekeningen die bij revisie XXX (van het project) gewijzigd of (nieuw) toegevoegd worden krijgen ook revisienummer XXX, ongeacht het laatste revisienummer van de betreffende tekening.

## **5.3.1 Vervallen tekeningen**

- Tekeningen die als gevolg van een wijziging van het project komen te vervallen dienen bij de betreffende wijziging opgeleverd te worden met hetzelfde revisienummer als het project.
- De bestandsnaam van een vervallen tekening dient de toevoeging "-VV" te krijgen: <tekeningnummer (6 pos)>-<revisienummer (3 pos)>**-VV**.idw

## *5.4 Lassamenstellingen*

- Bestandsnaam van de lassamenstelling: <tekeningnummer (6 pos)>.iam
- Onderdelen waaruit de lassamenstelling is opgebouwd: <tekeningnummer (6 pos)>-WELD<volgnummer (2 pos)>.ipt (met hetzelfde tekeningnummer als de lassamenstelling)

Sensitivity: general

#### **TATA STEEL**

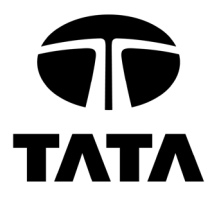

• Voorbeeld:

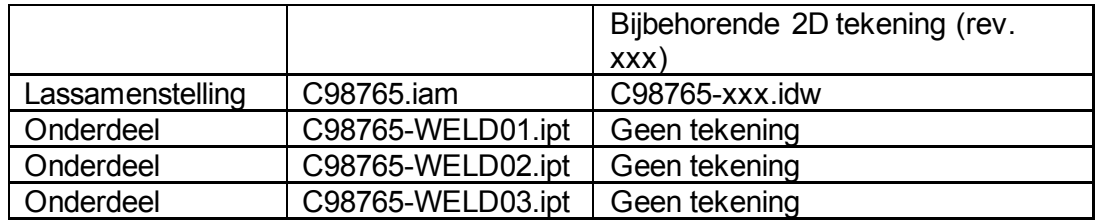

## *5.5 Content Center Files*

Alle Content Center Files van het gehele project dienen zich in één map te bevinden, genaamd Content Center Files, op het hoogste niveau in de projectmap ( …\<projectmap>\ Content Center Files).

## *5.6 Koopdelen*

Alle Inventor bestanden toeleveranciers van koopdelen dienen ondergebracht te worden in een map genaamd Supplier, op het hoogste niveau in de projectmap ( …\<projectmap>\ Supplier).

Een onderverdeling met submappen is toegestaan.

# *5.7 Presentations*

Alle bij het project gemaakte presentaties dienen ondergebracht te worden in een map genaamd Presentations, op het hoogste niveau in de projectmap ( …\<projectmap>\ Presentations).

Een onderverdeling met submappen is toegestaan.

Sensitivity: general

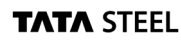

**Projects and Technical Consultancy / Asset Data Management** Address code 3H-17, PO Box 10.000, 1970 CA IJmuiden, The Netherlands T: +31 (0) 251 494443 (direct)E: ptc-adm@tatasteel.com

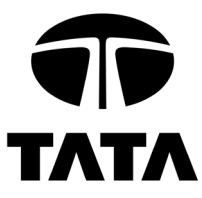

# **6 Verwijzingen**

In deze Technische Richtlijn wordt verwezen naar:

• R1 05 80 01: Tekenvoorschriften voor Tata Steel IJmuiden

# **7 Verklaring**

Versie 6.0:

- Toegestane versie van Inventor aangepast.
- Deze versie vervangt alle eerdere versies van deze richtlijn.

Sensitivity: general

**TATA STEEL** 

**Projects and Technical Consultancy / Asset Data Management** Address code 3H-17, PO Box 10.000, 1970 CA IJmuiden, The Netherlands T: +31 (0) 251 494443 (direct)E: ptc-adm@tatasteel.com